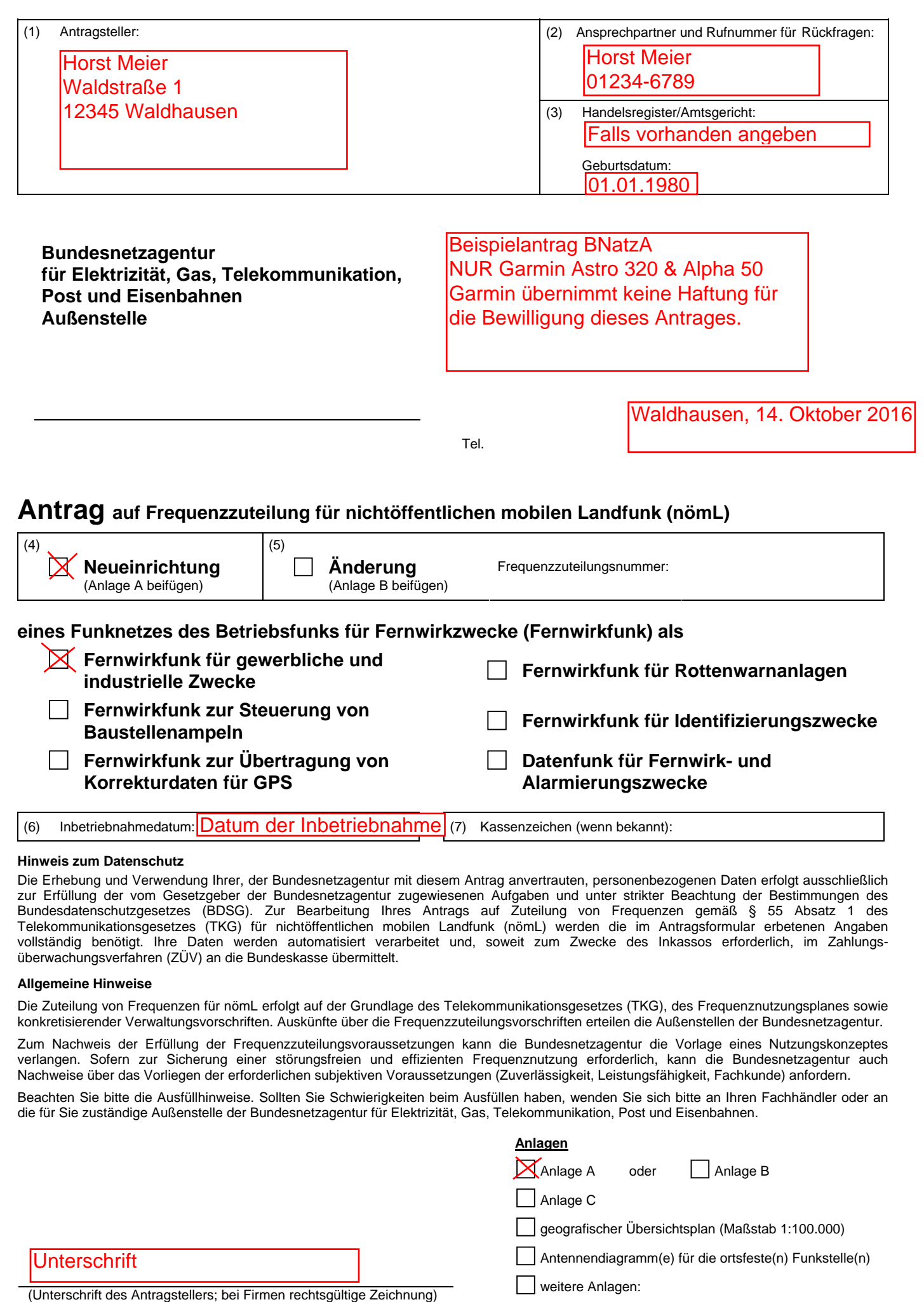

Die Erhebung und Verwendung Ihrer, der Bundesnetzagentur mit diesem Antrag anvertrauten, personenbezogenen Daten erfolgt ausschließlich zur Erfüllung der vom Gesetzgeber der Bundesnetzagentur zugewiesenen Aufgaben und unter strikter Beachtung der Bestimmungen des Bundesdatenschutzgesetzes (BDSG). Zur Bearbeitung Ihres Antrags auf Zuteilung von Frequenzen gemäß § 55 Absatz 1 des Telekommunikationsgesetzes (TKG) für nichtöffentlichen mobilen Landfunk (nömL) werden die im Antragsformular erbetenen Angaben vollständig benötigt. Ihre Daten werden automatisiert verarbeitet und, soweit zum Zwecke des Inkassos erforderlich, im Zahlungsüberwachungsverfahren (ZÜV) an die Bundeskasse übermittelt.

#### **Allgemeine Hinweise**

Die Zuteilung von Frequenzen für nömL erfolgt auf der Grundlage des Telekommunikationsgesetzes (TKG), des Frequenznutzungsplanes sowie konkretisierender Verwaltungsvorschriften. Auskünfte über die Frequenzzuteilungsvorschriften erteilen die Außenstellen der Bundesnetzagentur.

Zum Nachweis der Erfüllung der Frequenzzuteilungsvoraussetzungen kann die Bundesnetzagentur die Vorlage eines Nutzungskonzeptes verlangen. Sofern zur Sicherung einer störungsfreien und effizienten Frequenznutzung erforderlich, kann die Bundesnetzagentur auch Nachweise über das Vorliegen der erforderlichen subjektiven Voraussetzungen (Zuverlässigkeit, Leistungsfähigkeit, Fachkunde) anfordern.

Beachten Sie bitte die Ausfüllhinweise. Sollten Sie Schwierigkeiten beim Ausfüllen haben, wenden Sie sich bitte an Ihren Fachhändler oder an die für Sie zuständige Außenstelle der Bundesnetzagentur für Elektrizität, Gas, Telekommunikation, Post und Eisenbahnen.

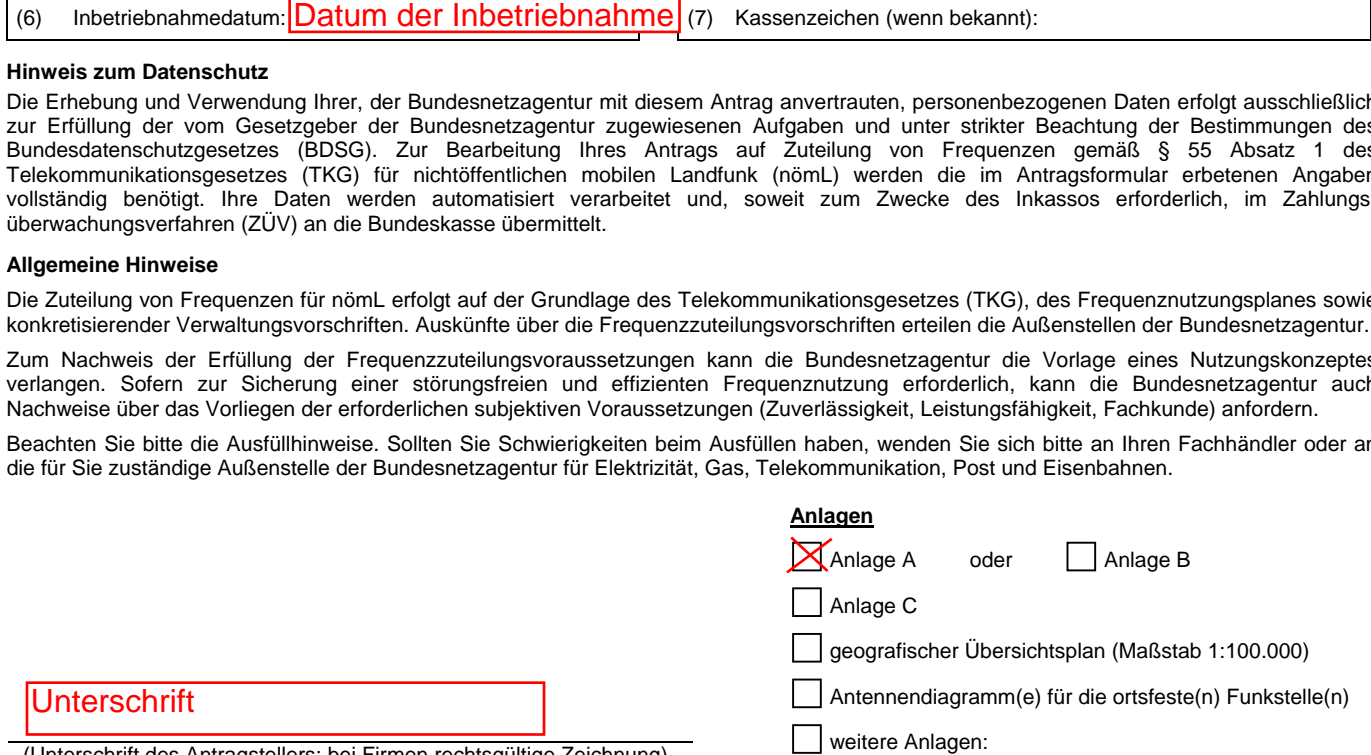

# **Anlage A zum Antrag auf Frequenzzuteilung für nichtöffentlichen mobilen Landfunk**

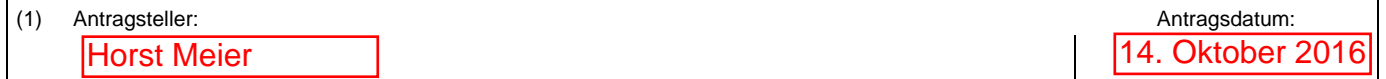

## **Neueinrichtung eines Funknetzes des Betriebsfunks für Fernwirkzwecke (Fernwirkfunk)**

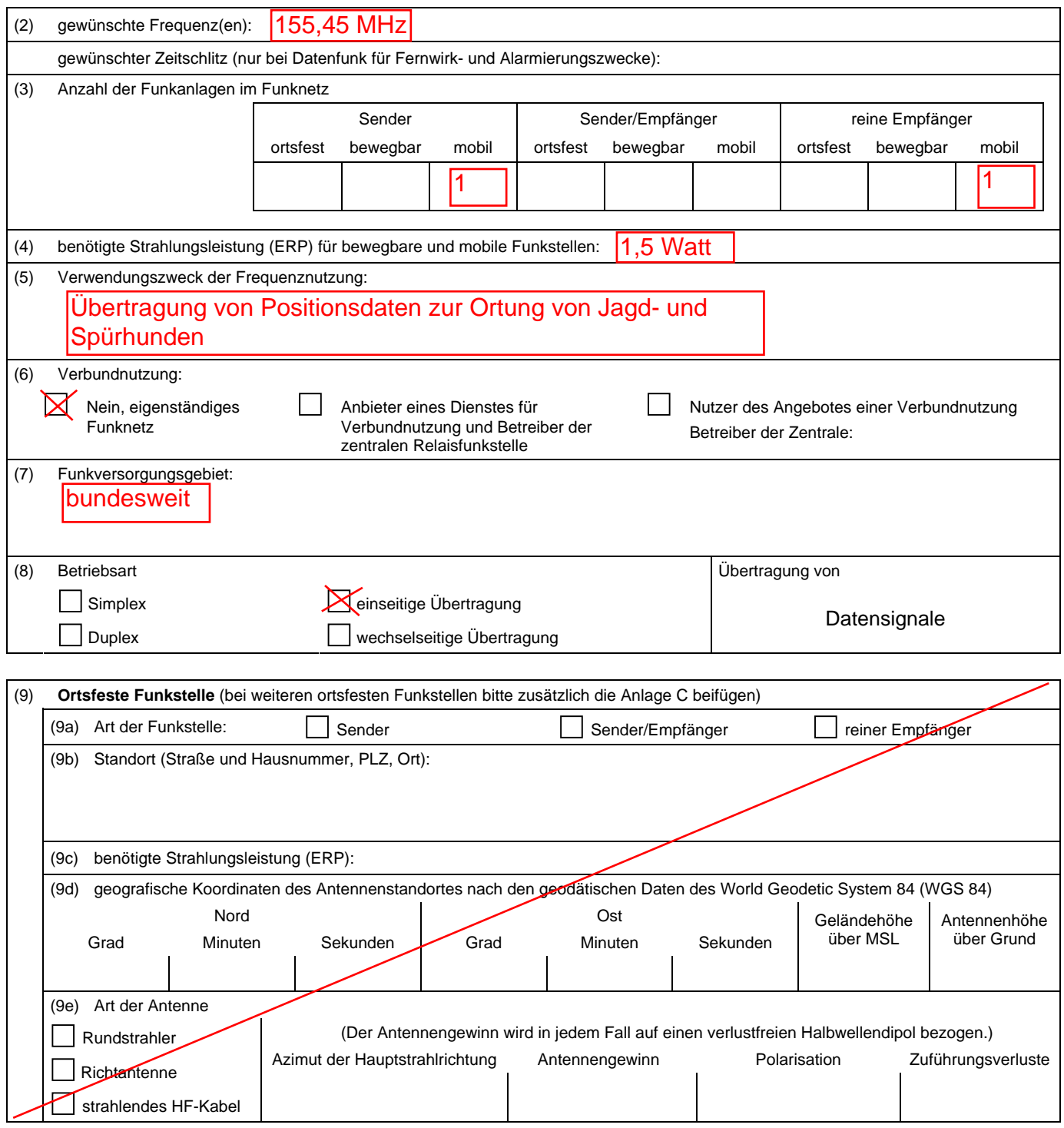

(10) Zusätzliche Angaben oder Erläuterungen:

# **Anlage B zum Antrag auf Frequenzzuteilung für nichtöffentlichen mobilen Landfunk**

(1) Antragsteller: **Antragsdatum:** Antragsdatum: **Antragsdatum:** Antragsdatum: **Antragsdatum:** Antragsdatum: **Antragsdatum: Antragsdatum: Antragsdatum: Antragsdatum: Antragsdatum: Antragsdatum: Antragsdatum:**

# **Änderung eines Funknetzes des Betriebsfunks für Fernwirkzwecke (Fernwirkfunk)**

(2) Frequenzzuteilungsnummer:

## **- Bitte Frequenzzuteilungs-/ Genehmigungsurkunde mit Anlagen beifügen -**

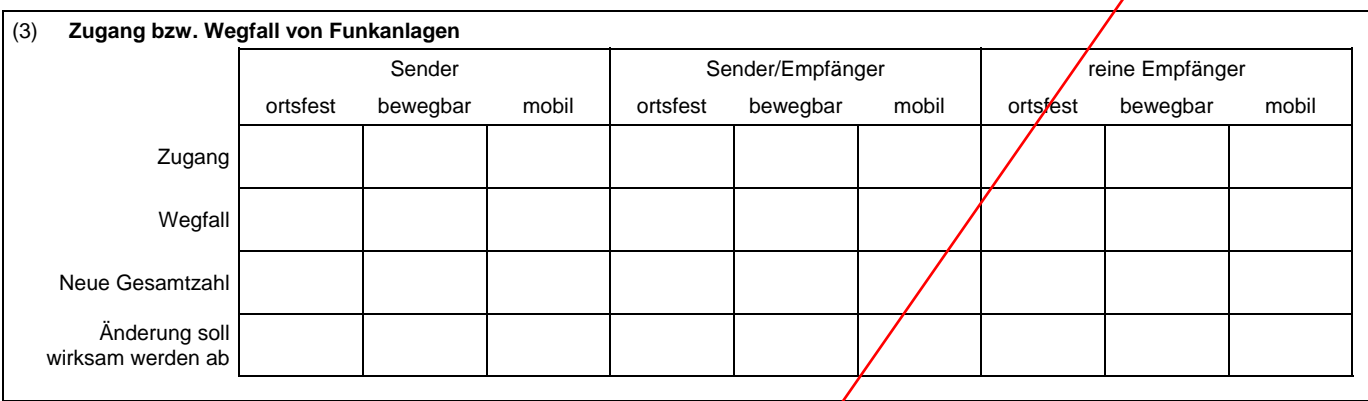

# (4) **Zugang oder Änderung von ortsfesten Funkstellen** (4a) Art der Funkstelle: Sender Sender Sender Sender/Empfänger Teiner Empfänger (4b) Alter Standort (nur bei Änderung): (4c) Neuer Standort (Straße und Hausnummer, PLZ, Ort): (4d) benötigte Strahlungsleistung (ERP): (4e) geografische Koordinaten des Antennenstandortes nach den geodätischen Daten des World Geodetic System 84 (WGS 84) and the Nord of the Ost of the Ost of the Ost of the Ost of the Ost of the Ost of the Ost of the Ost of the Ost of the Ost of the Ost of the Ost of the Ost of the Ost of the Ost of the Ost of the Ost of the Ost of the Ost **Grad Minuten Sekunden Grad Minuten Sekunden** Geländehöhe über MSL Antennenhöhe über Grund (4f) Art der Antenne (Der Antennengewinn wird in jedem Fall auf einen verlustfreien Halbwellendipol bezogen.) Azimut der Hauptstrahlrichtung Antennengewinn Polarisation Zuführungsverluste Rundstrahler Richtantenne strahlendes HF-Kabel

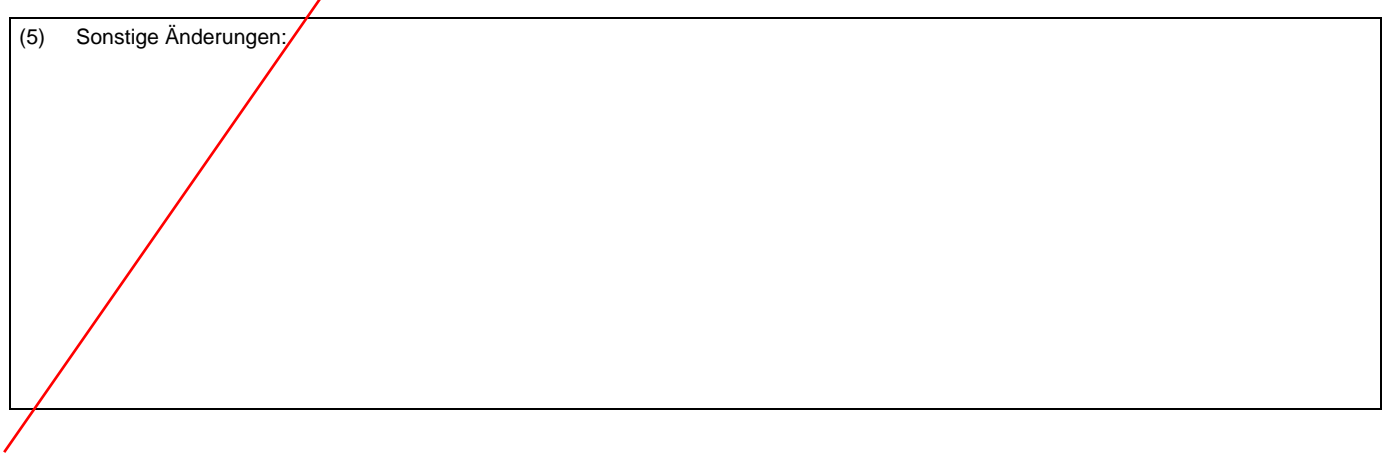

# **Anlage C zum Antrag auf Frequenzzuteilung für nichtöffentlichen mobilen Landfunk**

(1) Antragsteller: **Antragsdatum:** Antragsdatum:

# **Weitere ortsfeste Funkstellen eines Funknetzes des Betriebsfunks für Fernwirkzwecke (Fernwirkfunk)**

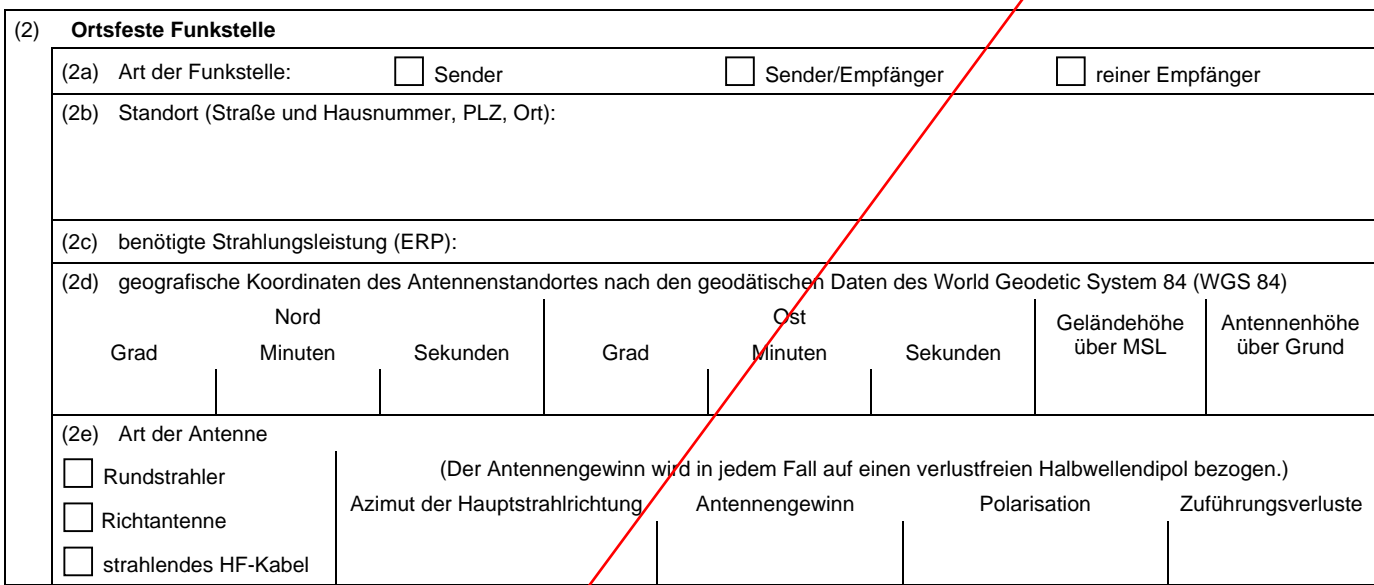

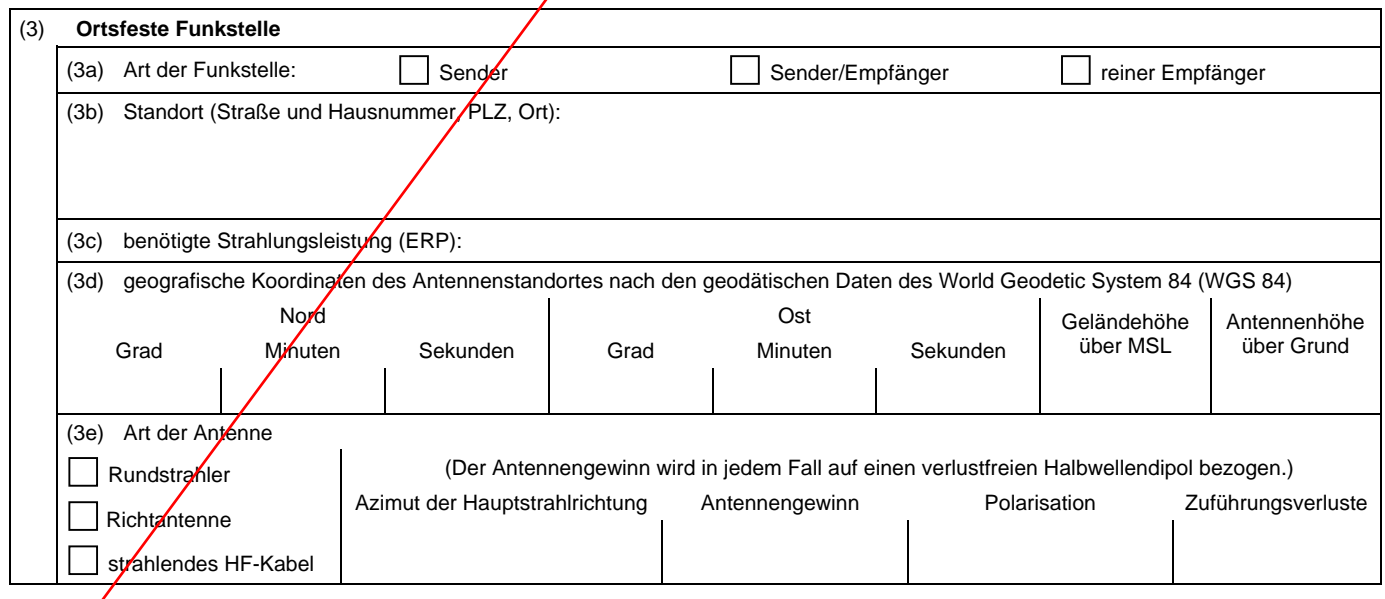

(Bei weiteren ortsfesten Funkstellen bitte mehrere Anlagen beifügen.)

## **Ausfüllhinweise**

**zum "Antrag auf Frequenzzuteilung für nichtöffentlichen mobilen Landfunk (nömL)"** 

## **Betriebsfunk für Fernwirkzwecke (Fernwirkfunk)**

Im Antrag und in den Anlagen bei diesen Feldern Zutreffendes bitte ankreuzen.

#### **Antragsformblatt**

 $\bullet$  Feld (1)

Tragen Sie hier bitte Namen und Anschrift des Antragstellers ein (bei Firmen Name und Anschrift des Unternehmens). Auf diesen Namen wird die Urkunde ausgestellt, die hier angegebene Person oder Firma erwirkt die mit der Frequenzzuteilung vorhandenen Rechte und Pflichten. An diese Adresse werden die Frequenzzuteilungsurkunde und die Gebühren- und Beitragsbescheide übersandt.

 $\bullet$  Feld (2)

Für Rückfragen geben Sie bitte den Namen und die Rufnummer eines kompetenten Ansprechpartners Ihres Unternehmens an. Wenn Sie eine Fachfirma mit der Errichtung des Funknetzes beauftragt haben, ist es Ihnen freigestellt, diese Fachfirma zusätzlich zu nennen.

 $\bullet$  Feld (3)

Wenn Sie im Handelsregister registriert sind, geben Sie hier bitte Ihre Handelsregisternummer und das für Ihre Registrierung zuständige Amtsgericht an. Als Einzelunternehmer und wenn Sie nicht Kaufmann gem. HGB sind, geben Sie bitte Ihr Geburtsdatum an.

 $\bullet$  Feld (4)

Bei der Neueinrichtung eines Funknetzes verwenden Sie bitte zum Antrag die Anlage A, die Anlage B kann entfallen.

 $\bullet$  Feld  $(5)$ 

Bei Änderungen einer bereits vorhandenen Frequenzzuteilung verwenden Sie bitte zum Antrag die Anlage B, die Anlage A kann entfallen. Die Frequenzzuteilungsnummer finden Sie in Ihrer bereits bestehenden Frequenzzuteilungsurkunde.

• Feld (6)

Geben Sie bitte unter "Inbetriebnahmedatum" an, ab wann die Frequenzzuteilung gelten soll; rückwirkende Frequenzzuteilungen sind nicht möglich. Die Pflicht zur Zahlung der Frequenzzuteilungsgebühren und Frequenznutzungsbeiträge sowie der Beiträge nach dem Gesetz über die elektromagnetische Verträglichkeit von Geräten (EMVG) beginnt mit dem 1. des Monats, in dem die Zuteilung in Kraft tritt, sie endet mit Ablauf des Monats, in dem die Zuteilung erlischt. Die genannten Gebühren und Beiträge werden durch gesonderte Bescheide festgesetzt und auch fällig, wenn zugeteilte Frequenzen nicht genutzt werden.

 $\bullet$  Feld (7)

Wenn Sie bereits im Besitz einer Frequenzzuteilung sind und einen Gebühren- und/oder Beitragsbescheid erhalten haben, nennen Sie uns hier bitte das Kassenzeichen des Gebühren- und/oder Beitragsbescheides. Wenn Ihnen noch kein Kassenzeichen zugeteilt wurde, ist hier kein Eintrag notwendig.

Die technischen Daten und weiteren Merkmale des Funknetzes oder der Funkstellen des nömL sind in der entsprechenden Anlage zum Antrag einzutragen.

### **Anlage A** (nur zu verwenden bei der Neueinrichtung eines Funknetzes)

### $\bullet$  Feld (1)

Zur eindeutigen Zuordnung der Anlage wiederholen Sie in diesem Feld bitte Ihren Namen bzw. den Namen der Firma und das Datum der Antragstellung.

 $\bullet$  Feld (2)

Sie haben hier die Möglichkeit, gewünschte Frequenzen anzugeben. Es besteht jedoch kein Anspruch auf Zuteilung von bestimmten Frequenzen. Die endgültige Frequenz wird von der Bundesnetzagentur festgelegt und kann von Ihrem Wunsch abweichen. Es wird daher empfohlen, entsprechende Funkgeräte erst nach erfolgter Frequenzzuteilung zu beschaffen.

 $\bullet$  Feld (3)

Geben Sie hier bitte die Anzahl der Sendefunkanlagen an, die Sie als Funkstellen im Funknetz betreiben möchten.

Ortsfeste Funkstelle: Funkstelle, die durch die Angabe eindeutiger Koordinaten definiert werden kann.

Bewegbare Funkstelle: Funkstelle, die transportiert werden kann, aber ausschließlich ortsfest betrieben werden darf. Bewegbare Funkstellen sind keine mobilen Funkstellen.

Mobile Funkstelle: Kfz-Funkstelle oder Hand-Funkstelle, die in Bewegung oder während des Haltens betrieben werden kann.

 $\bullet$  Feld  $(4)$ 

Nennen Sie bitte die benötigten Strahlungsleistungen für die bewegbaren und mobilen Sendefunkstellen. Die benötigten Strahlungsleistungen (ERP) für ortsfeste Sendefunkstellen sind bei den Daten zur jeweiligen Funkstelle weiter unten einzutragen.

 $\bullet$  Feld (5)

Nennen Sie hier bitte den Verwendungszweck der Frequenznutzung. Der Einsatz von Funkstellen des Fernwirkfunks für feste Funkverbindungen ist nicht zulässig.

• Feld (6)

Verbundnutzung ist eine Frequenznutzung, bei der ein Zuteilungsinhaber als Anbieter eines Telekommunikationsdienstes fungiert und eine ortsfeste Funkstelle oder Relaisfunkstelle als Zentrale betreibt. Für mehrere Unternehmen kann diese Zentrale Informationen zur weiteren Verwendung anbieten und die Übertragung der Informationen organisieren.

 $\bullet$  Feld  $(7)$ 

Tragen Sie hier bitte das benötigte Funkversorgungsgebiet ein. In der Regel deckt sich das Funkversorgungsgebiet mit dem Funkversorgungsbereich ortsfester Funkstellen. Nur innerhalb dieses Funkversorgungsradius dürfen die mobilen Funkstellen desselben Funknetzes die zugeteilten Frequenzen nutzen. Wenn nur mobile Funkstellen auf einer Frequenz betrieben werden sollen, nennen Sie bitte deren Einsatzgebiet.

 $\bullet$  Feld (8)

Kennzeichnen Sie bitte die für Sie zutreffende Betriebsart und die Art der Übertragung.

• Feld (9)

Wenn Sie nur mobile Funkstellen betreiben wollen, ist im Feld (7) kein Eintrag notwendig. Bei mehreren ortsfesten Funkstellen verwenden Sie bitte zusätzlich die Anlage C.

- Feld (9a)

Kennzeichnen Sie hier die zutreffende Art der Funkstelle.

- Feld (9b)

Tragen Sie hier bitte die postalische Anschrift des Standortes der ortsfesten Funkstelle ein. Wenn die Benennung von Straßennamen nicht möglich ist, bitten wir um andere Angaben, die geeignet sind, die Lage des Standortes zu beschreiben, z.B. Nennung von Flur-Nr. oder Markierung an einer Landkarte (siehe hierzu auch die Ausführungen zu Feld (9d)).

- Feld (9c)

Nennen Sie bitte die benötigte Strahlungsleistung für diese ortsfeste Funkstelle.

- Feld (9d)

Bitte hier die geografischen Koordinaten (östliche Länge, nördliche Breite) in Grad, Minuten und Sekunden, die Geländehöhe über MSL und die Höhe über Grund von der Antenne der ortsfesten Funkstelle angeben.

Geländehöhe über MSL: Höhe des Geländes am Antennenstandort über dem mittleren Meeresspiegel (Mean Sea Level). Antennenhöhe über Grund: Höhe des Antennenmittelpunktes über dem Erdboden.

Für die Angabe der geodätischen Daten verwenden Sie bitte das World Geodetic System 84 (WGS 84). Wenn Ihnen die geografischen Koordinaten und/oder die Höhe über MSL der Antenne einer zu betreibenden ortsfesten Funkstelle nicht bekannt sind, Sie diese Werte auch nicht ermitteln können, ist dem Antrag ein geografischer Übersichtsplan beizufügen, in welchem der Antennenstandort der ortsfesten Funkstelle gekennzeichnet ist. Verwenden Sie in diesem Fall bitte einen Übersichtsplan im Maßstab 1:100.000. Die Antennenhöhe über Grund aber ist in jedem Fall anzugeben.

Feld (9e)

Geben Sie hier bitte für die ortsfeste Funkstelle die Art der Antenne an. Bei Richtantennen geben Sie bitte den Gewinn und den Azimut der Hauptstrahlrichtung an und legen Sie bitte dem Antrag das Antennendiagramm bei.

Sollen bei längeren Antennenzuleitungen hohe Kabeldämpfungen oder Dämpfungsglieder berücksichtigt werden, benötigen wir die Höhe der Zuführungsverluste oder entsprechende Angaben zur Dämpfungsbilanz.

• Feld (10)

Feld für zusätzliche Angaben oder Erläuterungen.

### **Anlage B** (nur zu verwenden bei der Änderung eines Funknetzes)

### $\bullet$  Feld (1)

Zur eindeutigen Zuordnung der Anlage wiederholen Sie in diesem Feld bitte Ihren Namen bzw. den Namen der Firma und das Datum der Antragstellung.

- $\bullet$  Feld (2)
	- Geben Sie hier bitte die Frequenzzuteilungsnummer der zu ändernden oder zu erweiternden Frequenzzuteilung an.
- $\bullet$  Feld (3)

In diese Tabelle tragen Sie bitte ein, die Anzahl des Zugangs und des Wegfalls an Funkanlagen und ab wann diese Änderung wirksam werden soll.

 $\bullet$  Feld (4)

Bei einem Zugang bzw. einer Änderung von ortsfesten Funkstellen ist dieses Feld auszufüllen.

- Feld (4a)

Siehe Ausführungen zu Feld (8a) der Anlage A.

- Feld (4b)

Geben sie hier zur eindeutigen Zuordnung nur bei Änderungen der ortsfesten Funkstelle den alten Antennenstandort an.

- Feld (4c)

Tragen Sie hier bitte die neue postalische Anschrift der ortsfesten Funkstelle ein. (siehe hierzu auch die Ausführungen zu Feld (8b) der Anlage A).

- Feld (4d)

Siehe Ausführungen zu Feld (9c) der Anlage A.

- Feld (4e)

Siehe Ausführungen zu Feld (9d) der Anlage A.

- Feld (4f)

Siehe Ausführungen zu Feld (9e) der Anlage A.

 $\bullet$  Feld (5)

Hier sind sonstige Änderungen (z.B. Änderung der Anschrift) mitzuteilen.

**Anlage C** (nur zu verwenden bei der Beantragung mehrerer ortsfester Funkstellen)

- $\bullet$  Feld (1)
- Zur eindeutigen Zuordnung der Anlage wiederholen Sie in diesem Feld bitte Ihren Namen bzw. den Namen der Firma und das Datum der Antragstellung.
- $\bullet$  Felder (2), (3) und (4) Siehe Ausführungen zu Feld (9a) bis (9d) der Anlage A.

Sollten Sie noch Schwierigkeiten beim Ausfüllen haben, wenden Sie sich bitte an Ihren Fachhändler oder an die für Sie zuständige Außenstelle der Bundesnetzagentur. Die Formblätter, ein Verzeichnis der Außenstellen und weitere Informationen finden Sie auch im Internet unter "http://www.bundesnetzagentur.de".